# **SIM MODIS**<sup>®</sup>SANTÉ **Formations & Prestations d'accompagnement**

2021

### **Equipe dédiée**

Qui vous accompagne et vous apporte les réponses adaptées à vos besoins 02 97 68 18 44

### **Espace documentaire en ligne**

Qui vous permet de retrouver les manuels utilisateurs, les notes de mises à jour, des quiz, les nouvelles fonctionnalités, etc… https://pilotagefinancier.mgdis.fr/

### **Formations sur site et à distance**

Nos formations se déroulent sur site ou à distance. Cependant toutes nos formations peuvent également être dispensées dans votre établissement ou personnalisées selon vos besoins et usages

### **Prestations d'accompagnement**

Nous proposons également des prestations d'accompagnement à distance qui sont décrites dans ce catalogue

### **Inscription**

Les bulletins d'inscription sont disponibles sur chaque fiche formation de ce présent catalogue (ou sur notre site internet) et à renvoyer par courrier ou par mail MGDIS – Allée Nicolas Le Blanc 56 Vannes contact@mgdis.fr

Depuis plus de 25 ans, MGDIS accompagne les centres hospitaliers et établissements sanitaires et médico-sociaux dans leur pilotage financier et stratégique. Nos solutions métiers répondent à vos usages et enjeux en matière de stratégie financière, de pilotage tarifaire, et de préparation de vos états règlementaires (EPRD, PGFP, etc.).

Cecataloguesedécomposeenplusieurspartiesvouspermettantdebénéficier de notre expertise et expérience sur le pilotage financier :

- Des formations groupées sur site pour les centres hospitaliers et les établissements sanitaires et médico-sociaux
- Des formations groupées à distance pour les centres hospitaliers et les établissements sanitaires et médico-sociaux
- Des prestations d'accompagnement pour les centres hospitaliers et les établissements sanitaires et médico-sociaux

Cette année notre offre propose une quinzaine de prestations qui sont également présentes sur notre site Internet https://www.mgdis-sante.fr/

Nous espérons vous retrouver pour l'une ou l'autre de ces prestations qui répondront à vos besoins et usages et vous accompagner dans vos réussites professionnelles.

Thomas HODY Directeur Filière Sanitaire et médico-sociale

## **Lieux de formation**

### **Formateurs et agréments**

Déclaration d'activité enregistrée sous le numéro 53560918856 auprès du préfet de région de Bretagne

## **Nos établissements**

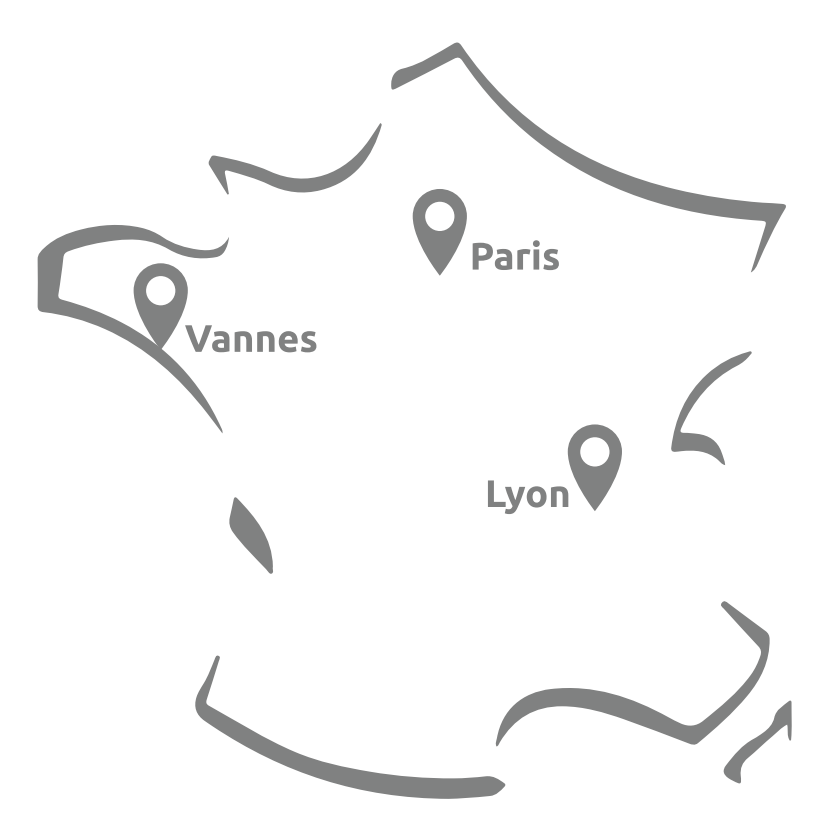

## **Dans votre établissement A distance**

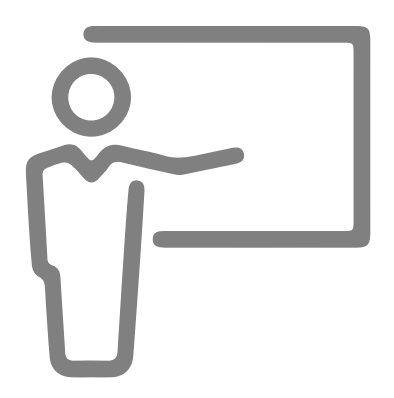

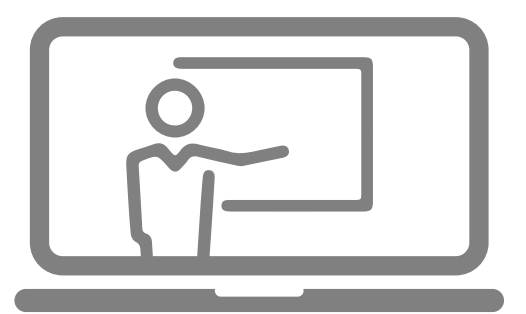

## **Domaines de compétences**

#### MGDIS stratégie financière MGDIS EHPAD Service Benchmark Financier

## **Sommaire formations**

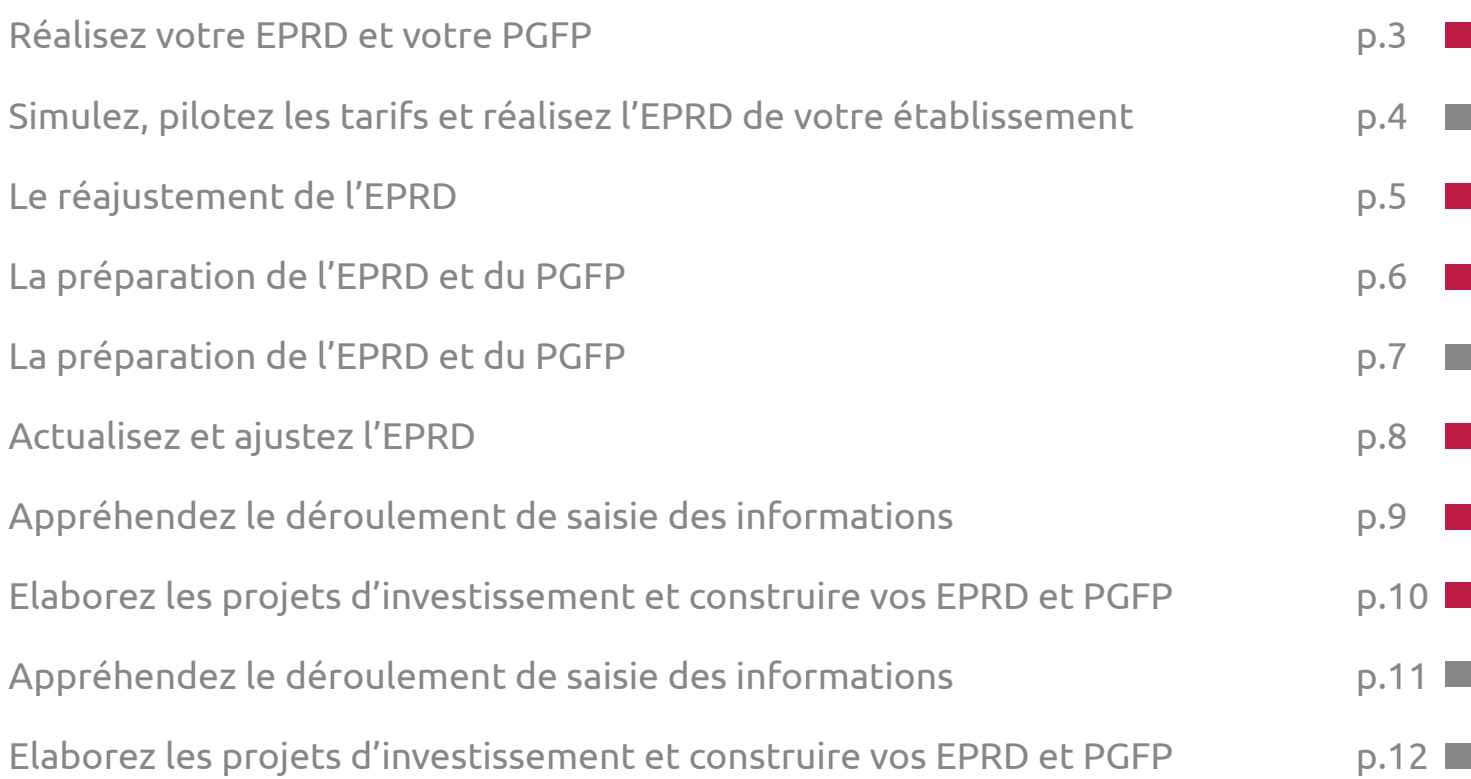

## **Sommaire Prestations d'accompagnement**

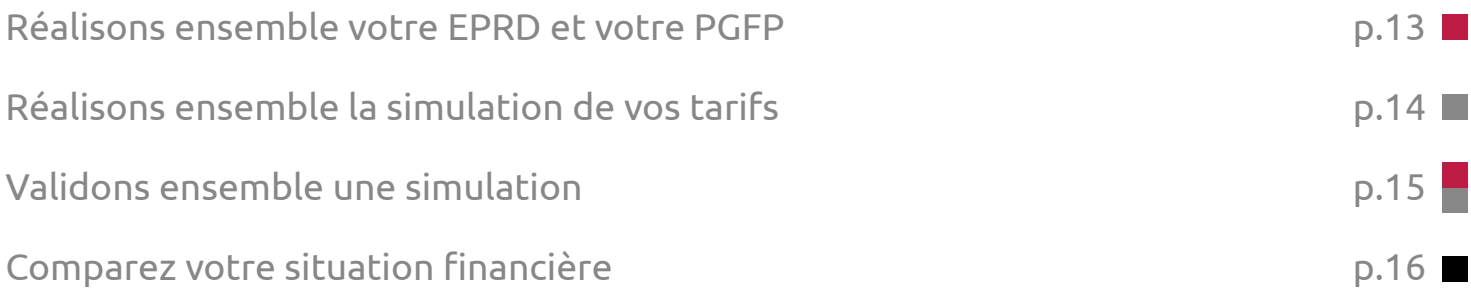

### **Pack Initiation**

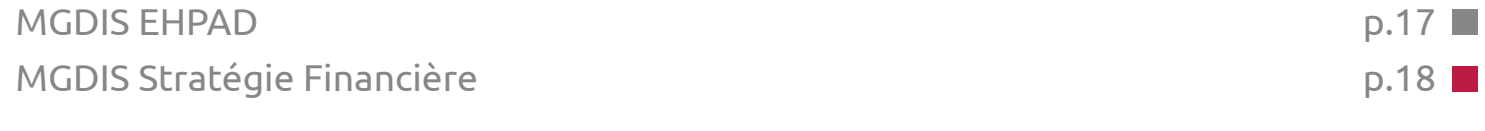

## **Pack Perfectionnement**

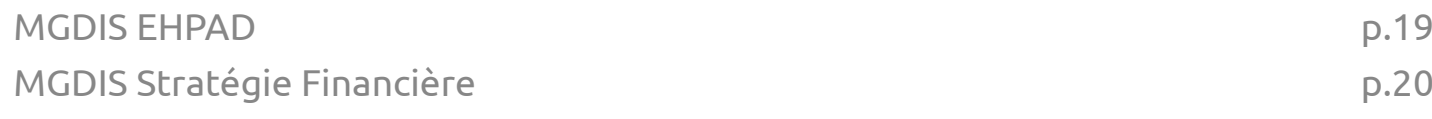

## **Infos pratiques**

## **Inscription :**

Pour vous inscrire à une formation il vous suffit de nous adresser le bulletin d'inscription en bas de la description de chaque prestation (ou sur notre site internet) dûment rempli.

Une convention de formation sera ensuite adressée à l'établissement,

Quelques jours avant la formation un mail de confirmation et de convocation sera adressé au(x) participant(s).

Une attestation de présence ainsi qu'un questionnaire d'évaluation de la prestation seront également adressés au(x) participant(s).

## **Horaires :**

La durée des formations groupées sur site est d'environ 7 heures par jour (de 9h à 17h) La durée des formations groupées à distance est d'une heure 30 minutes Les horaires peuvent être adaptés.

Les horaires et lieux de la prestation sont précisés dans la convocation.

### **Restauration :**

Les formations assurées par MGDIS comprennent la restauration du midi dans un restaurant réservé par MGDIS.

### **Hébergement :**

MGDIS peut communiquer aux participants sur demande une liste d'hôtels pour les formations groupées sur site (Paris, Lyon, Vannes).

## **Tarifs :**

Les tarifs communiqués sont Hors Taxe.

Ces tarifs sont valables uniquement pour l'année 2021.

Les demandes de formation spécifique ou en intra dans l'établissement feront l'objet d'un tarif spécifique.

## **Prérequis :**

Les prérequis de chaque formation sont détaillés dans chaque programme de formation.

## **Annulation et report :**

En cas d'annulation de formation par l'établissement, nous nous offrons la possibilité soit de reporter l'inscription à une session ultérieure si elle est programmée, soit d'organiser une nouvelle session.

En cas d'annulation par l'établissement de la formation dans un délai inférieur à 7 jours avant le début de la formation, l'établissement s'engage à payer 50% du prix de la formation.

Si le participant à la formation ne se présente pas la formation sans que MGDIS n'en ait été informé, la totalité de la formation sera facturée.

MGDIS se réserve le droit d'annuler une formation programmée, dans un délai de 15 jours, faute de participant suffisant ou en cas de force majeure. Une nouvelle session sera alors proposée.

## <span id="page-6-0"></span>Thème 1 Réalisez votre EPRD et votre PGFP avec MGDIS Stratégie Financière

## 1 iournée

Formateur : Expert en pilotage financier des EPS et ESMS Participants : Utilisateurs MGDIS stratégie financière

#### Préreguis : Connaissances des finances hospitalières

#### Présentation de l'ergonomie

Gestion du parcours de navigation et des simulations Présentation des fonctionnalités liées aux tableaux Cas pratique

#### Données antérieures : intégration de l'antériorité

Amortissements, dette... Création des Comptes de Résultat Prévisionnel Annexes Cas pratique

#### Données d'activité : détermination des budgets d'exploitation

Mise en place de l'EPRD et du PGFP Analyse des marges de manœuvre : capacité d'autofinancement, équilibre des comptes de résultat prévisionnel annexes... Cas pratique

#### Données d'investissement : mise en place de l'investissement

Création des « fiches projet » et saisie des dépenses et recettes Cas particuliers : projets en cours et projets à venir Mise en place du tableau de financement prévisionnel : explication des emplois et des ressources, du fonds de roulement, de l'emprunt d'équilibre... Cas particuliers : dotations et reprises sur provisions... Constat des équilibres ou des déséquilibres, variables d'action et stratégie

Cas pratique

#### Formulaire de participation

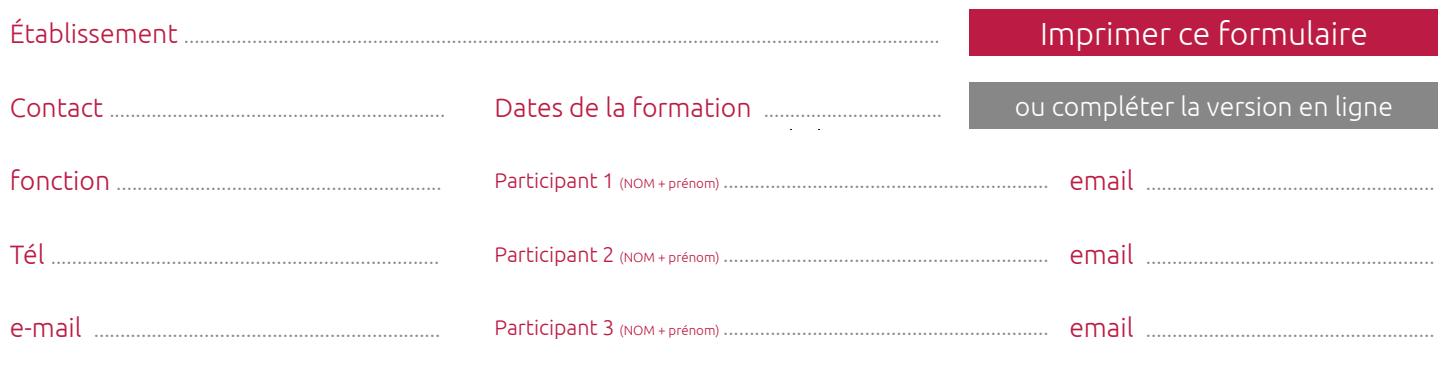

**Dates** 24/06/2021 Paris 15/09/2021 Paris 21/09/2021 Vannes 07/10/2021 Lyon

950£

550€ нт par personne supplémentaire

## <span id="page-7-0"></span>Thème 2 Simulez, pilotez les tarifs et réalisez l'EPRD de votre établissement avec MGDIS EHPAD

## 1 journée

Formateur : Expert en pilotage financier des EPS et ESMS Participants : Utilisateurs MGDIS EHPAD

#### Prérequis : Connaissances des finances des ESMS

#### Présentation de l'ergonomie

Gestion du parcours de navigation et des simulations Présentation des fonctionnalités liées aux tableaux Cas pratique

#### Données d'activité :

Saisie des tarifs cibles. Saisie des capacités d'accueil. Saisie des effectifs et des charges de personnel. Saisie des autres charges et des produits d'exploitation. Cas pratique

#### Programmation : mise en place de l'investissement

Création des « fiches projet » et saisie des dépenses et recettes Cas particuliers : projets en cours et projets à venir Cas pratique

#### Equilibrage de la situation financière

Mise en place de l'EPRD. Impacts des projets sur les tarifs, Impacts des projets sur les éléments d'activité, Constat des équilibres ou des déséquilibres, variables d'action et stratégie Cas pratique

#### Formulaire de participation

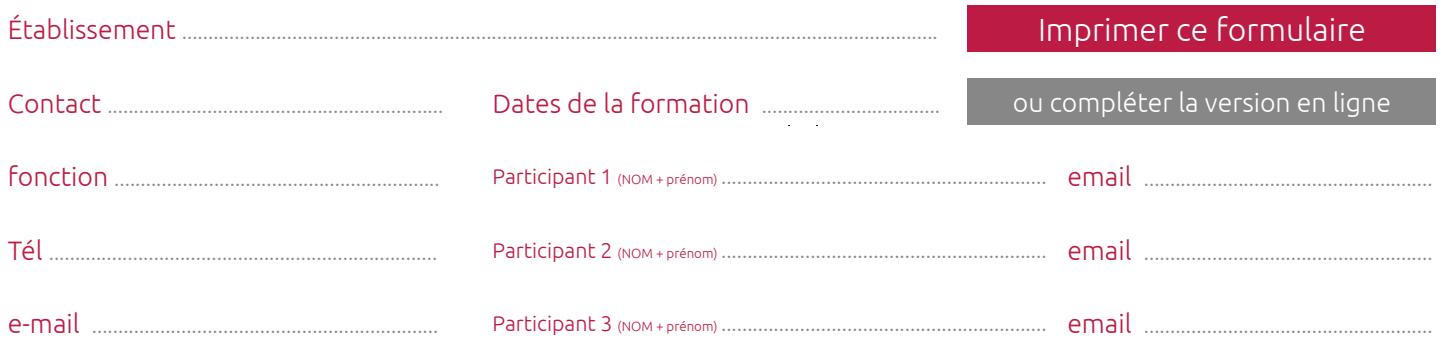

#### **Dates** 25/03/2021 Vannes 16/09/2021 Paris 23/09/2021 Vannes

06/10/2021 Lyon

950£ –<br><u>pour</u> 1 personne

550€ нт par personne supplémentaire

250€ HT

## <span id="page-8-0"></span>Thème 3 Le réajustement de l'EPRD au vu du nouveau compte financier

## **1h30**

Formateur : Expert en pilotage financier des EPS et ESMS Participants : Utilisateurs MGDIS stratégie financière

Prérequis : Connaissances des finances hospitalières

#### Actualiser et ajuster l'EPRD avec les données de l'exercice n-1 réalisé

- 1. La prise en compte du Bilan (N-1) du compte financier.
- 2. La prise en compte des éléments d'exploitation (N-1).
- 3. Analyse des écarts entre le bilan anticipé et réalisé
- 4. Analyse des impacts de cette mise à jour sur l'EPRD initial
- 5. Le contrôle et ajustement de l'équilibre financier

#### Formulaire de participation

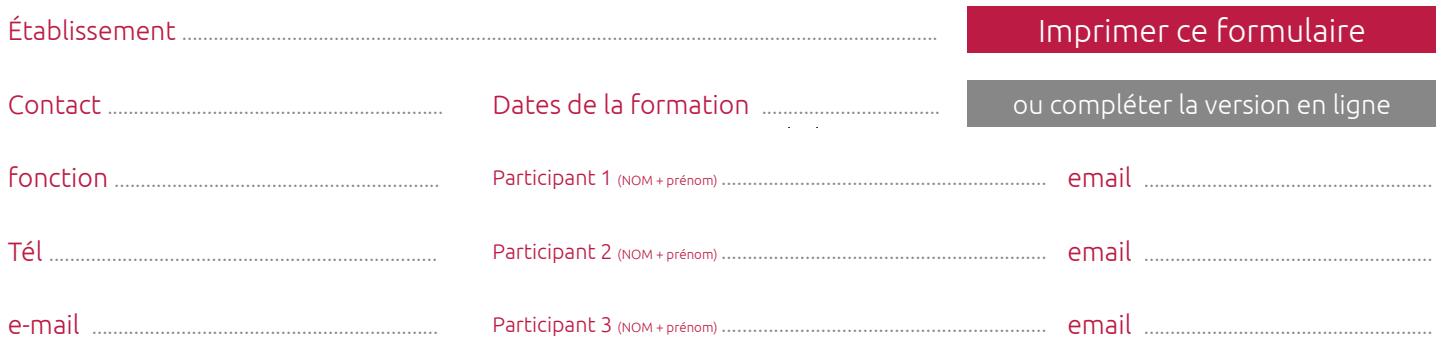

**Dates** 03/06/2021 08/06/2021 09/09/2021

## <span id="page-9-0"></span>Thème 4 La préparation de l'EPRD et du PGFP

## avec MGDIS Stratégie Financière

## **1h30**

Formateur : Expert en pilotage financier des EPS et ESMS Participants : Utilisateurs MGDIS stratégie financière

Préreguis : Connaissances des finances hospitalières

Elaborer les projets d'investissement et construire vos EPRD et PGFP. Comment utiliser MGDIS Stratégie financière pour présenter à l'ARS une situation financière équilibrée ?

- 1. Les préalables à la préparation (documents financiers indispensables, détail des projets d'investissement...)
- 2. La projection des comptes d'exploitation
- 3. L'optimisation de la programmation des investissements
- 4. La recherche de l'équilibre financier

#### Formulaire de participation

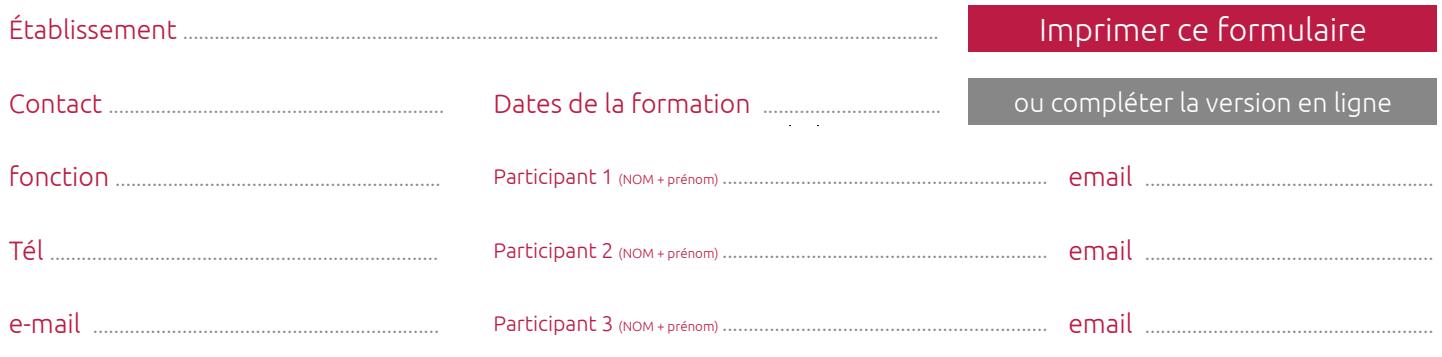

04/02/2021 09/03/2021 23/03/2021 13/06/2021 16/11/2021

250€ HT

**Dates** 

## <span id="page-10-0"></span>Thème 5 La préparation de l'EPRD et du PGFP avec MGDIS EHPAD

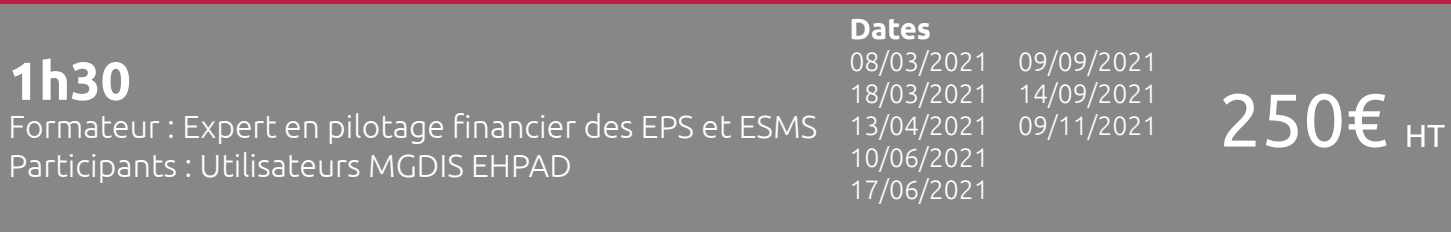

#### Prérequis : Connaissances des finances des ESMS

Elaborer les projets d'investissement et construire vos EPRD et PGFP. Comment utiliser MGDIS EHPAD pour présenter aux autorités tarifaires une situation financière équilibrée ?

- 1. Les préalables à la préparation (documents financiers indispensables, détail des projets d'investissement...)
- 2. La projection des comptes d'exploitation
- 3. L'optimisation de la programmation (investissement et exploitation)
- 4. La recherche de l'équilibre financier et tarifaire

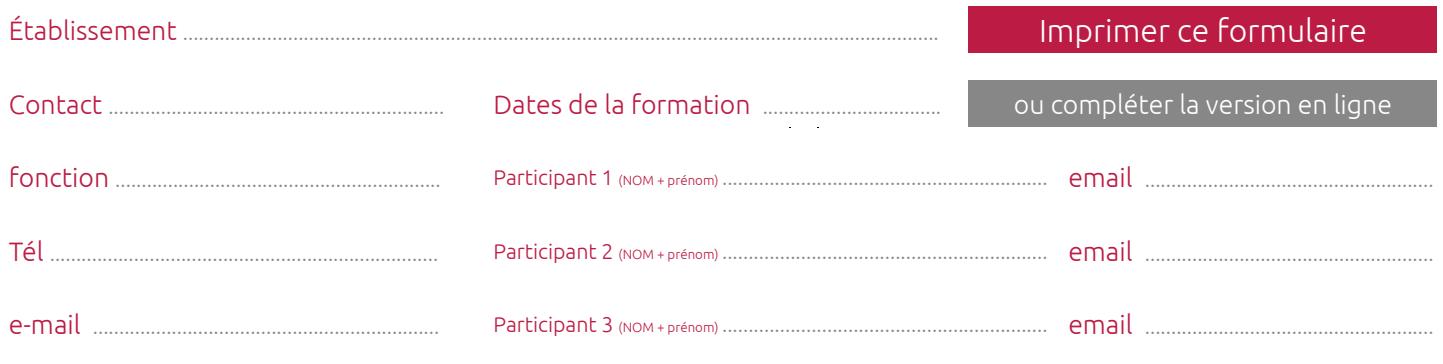

450€ нт

## <span id="page-11-0"></span>Thème 6 **Actualisez et ajustez l'EPRD** avec les données de l'exercice n-1 réalisé

## **2h30**

Formateur : Expert en pilotage financier des EPS et ESMS Participants : Utilisateurs MGDIS stratégie financière

## Prérequis : Connaissances des finances hospitalières

#### **Mettre à jour les données d'antériorité et leurs impacts sur la projection en toute sécurité.**

- 1. La prise en compte du Bilan (N-1) du compte financier.
- 2. La prise en compte des éléments d'exploitation (N-1).
- 3. Analyse des écarts entre le bilan anticipé et réalisé
- 4. Analyse des impacts de cette mise à jour sur l'EPRD initial
- 5. Le contrôle et ajustement de l'équilibre financier

#### Formulaire de participation

#### Établissement Contact ................................................................ fonction .............................................................. Tél .......................................................................... e-mail .................................................................. Participant 1 (NOM + prénom) .............................................................. Participant 2 (NOM + prénom) .............................................................. Participant 3 (NOM + prénom) .............................................................. email ....................................................... email ................................. .. email .............. Imprimer ce formulaire ou compléter la version en ligne

## <span id="page-12-0"></span>**Appréhendez le déroulement de saisie des informations** dans MGDIS Stratégie Financière

### **2h30**

Formateur : Expert en pilotage financier des EPS et ESMS Participants : Utilisateurs MGDIS stratégie financière

## 450€ нт

#### Prérequis : Connaissances des finances hospitalières

#### **Sécuriser les données lors de la saisie initiale.**

- 1. Les principales fonctionnalités
- 2. La prise en compte de l'antériorité
- 3. La mise en place des comptes de résultats prévisionnels
- 4. La création des projets d'investissement.

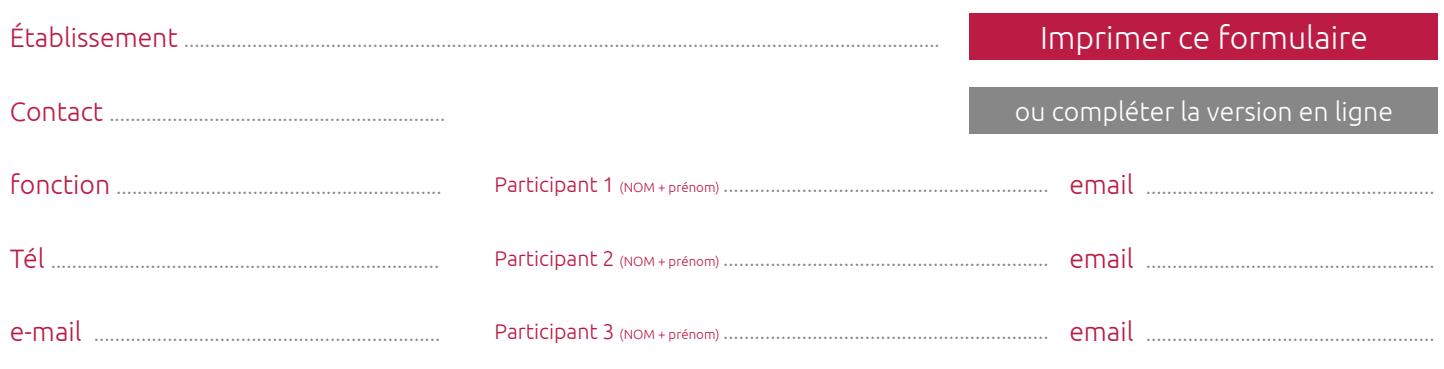

## <span id="page-13-0"></span>Thème 8

## **Elaborez les projets d'investissement et construire vos EPRD et PGFP** avec MGDIS Stratégie Financière

### **2h30**

Formateur : Expert en pilotage financier des EPS et ESMS Participants : Utilisateurs MGDIS stratégie financière

## 450€ нт

#### Prérequis : Connaissances des finances hospitalières

#### **Comment utiliser MGDIS Stratégie financière pour présenter à l'ARS une situation financière équilibrée ?**

- 1. Les préalables à la préparation (documents financiers indispensables, détail des projets d'investissement…)
- 2. La projection des comptes d'exploitation
- 3. L'optimisation de la programmation des investissements
- 4. La recherche de l'équilibre financier

#### Formulaire de participation

#### Établissement Contact ................................................................ fonction .............................................................. Tél .......................................................................... e-mail .................................................................. Participant 1 (NOM + prénom) .............................................................. Participant 2 (NOM + prénom) .............................................................. Participant 3 (NOM + prénom) .............................................................. email ....................................................... email ....................................................... .. email ....................... Imprimer ce formulaire ou compléter la version en ligne

## <span id="page-14-0"></span>Thème 9 **Appréhendez le déroulement de saisie des informations** dans MGDIS EHPAD

## **2h30**

Formateur : Expert en pilotage financier des EPS et ESMS Participants : Utilisateurs MGDIS EHPAD

## 450€ нт

#### Prérequis : Connaissances des finances des ESMS

#### **Sécuriser les données lors de la saisie initiale.**

- 1. Les principales fonctionnalités
- 2. La prise en compte de l'antériorité
- 3. La mise en place des comptes de résultats prévisionnels
- 4. La création des projets d'investissement

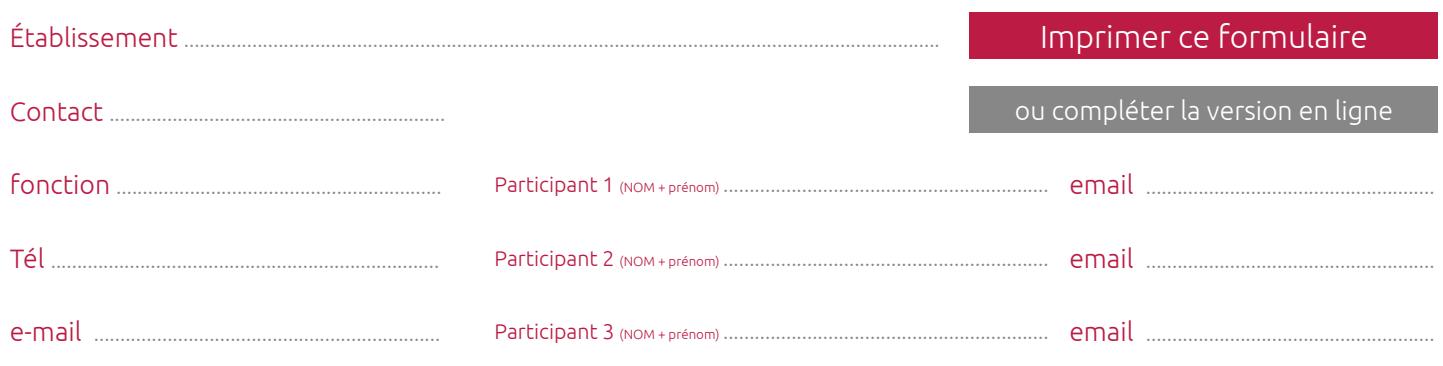

## <span id="page-15-0"></span>Thème 10

## **Elaborez les projets d'investissement et construire vos EPRD et PGFP**  avec MGDIS EHPAD

## **2h30**

Formateur : Expert en pilotage financier des EPS et ESMS Participants : Utilisateurs MGDIS EHPAD

## 450€ нт

#### Prérequis : Connaissances des finances des ESMS

#### **Comment utiliser MGDIS EHPAD pour présenter aux autorités tarifaires une situation financière équilibrée ?**

- 1. Les préalables à la préparation (documents financiers indispensables, détail des projets d'investissement…)
- 2. La projection des comptes d'exploitation
- 3. L'optimisation de la programmation (investissement et exploitation)
- 4. La recherche de l'équilibre financier et tarifaire

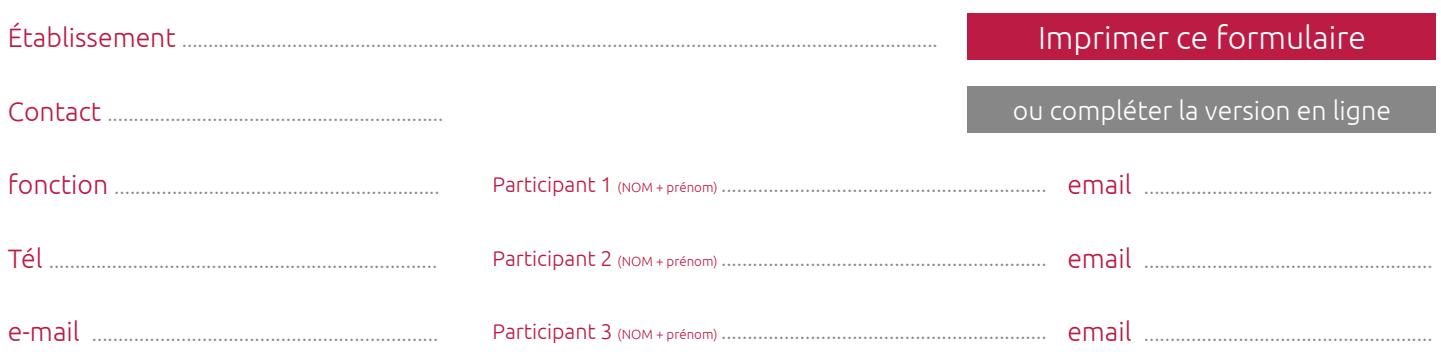

## <span id="page-16-0"></span>Thème 11 **Réalisons ensemble votre EPRD et votre PGFP** et disposez d'un rapport sur la faisabilité de vos projets

## **3 jours** à distance

Formateur : Expert en pilotage financier des EPS et ESMS Participants : Utilisateurs MGDIS stratégie financière

## 2500€ нт

#### Prérequis : Connaissances des finances hospitalières

#### **Étude de faisabilité financière pour la mise en œuvre des projets d'investissement**

- Définition du périmètre de la mission et des objectifs attendus
- Audit de la situation antérieure et présente :
	- Analyse du profil d'extinction de la dette et des amortissements, du fonds de roulement net global, des provisions, des charges financières.
	- Analyse des investissements mis en service pendant l'exercice précédent.
	- Prise en compte des investissements de renouvellement courant.

Cette phase a pour objectif d'obtenir une situation financière de l'établissement avant toute prise en compte de nouveaux projets.

#### **Elaboration de l'EPRD et du PGFP**

- **Simuler et optimiser les différents financements**. Evaluer les modalités de financement des nouveaux projets.
- **Optimiser votre PGFP : définir les marges de manœuvre et l'autonomie financière.** Déterminer la présentation budgétaire répondant au mieux aux contraintes et attentes de l'établissement.
- **Apprécier les effets induits de la mise en œuvre des nouveaux projets** sur le budget de l'établissement.

Définir l'impact des projets d'investissement sur l'équilibre financier.

A l'issue de cette prestation, MGDIS fournit un **rapport argumenté de présentation de vos EPRD et PGFP dans le respect des objectifs fixés.**

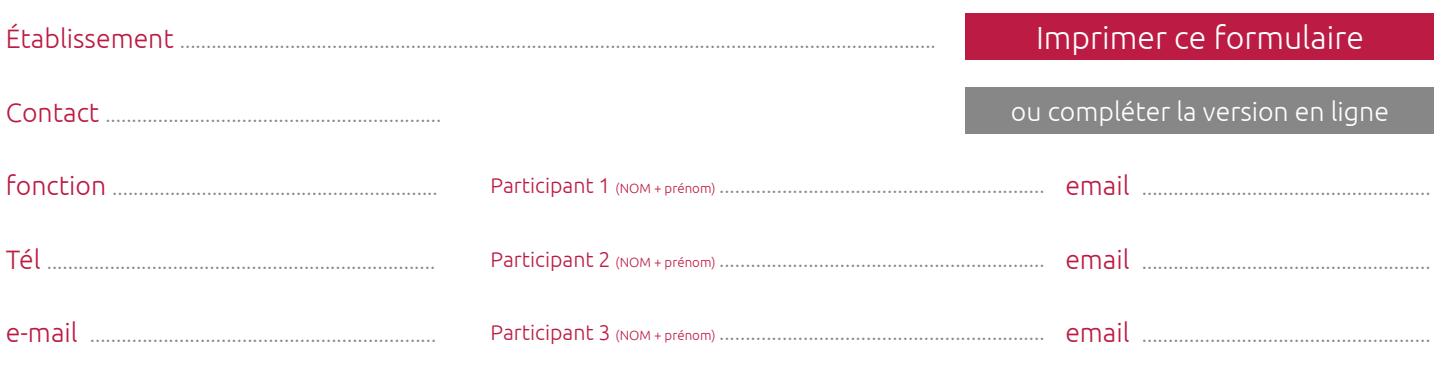

## <span id="page-17-0"></span>Thème 12 **Réalisons ensemble la simulation de vos tarifs** au regard des projets de votre établissement

### **3 jours** à distance

Formateur : Expert en pilotage financier des EPS et ESMS Participants : Utilisateurs MGDIS EHPAD

## 2500€ нт

#### Prérequis : Connaissances des finances des ESMS

#### **Analyse de l'évolution probable des tarifs sur les années à venir**

Une première hypothèse fait apparaître une projection des tarifs hors projet. Cette simulation prend en compte :

- le profil d'extinction de la dette;
- les amortissements des immobilisations acquises antérieurement;
- le fonds de roulement;
- la trésorerie nette (N-1);
- une capacité d'accueil type.

Cette phase a pour objectif d'obtenir une situation financière de l'établissement avant toute prise en compte de nouveaux projets.

Un état des lieux permet de disposer de l'impact tarifaire de chaque opération dont les amortissements et les charges d'intérêt d'emprunt.

#### **Analyse de l'impact des projets sur les tarifs**

Une seconde hypothèse permet d'identifier les tarifs à appliquer afin de couvrir les impacts des projets. Ces impacts tarifaires liés aux projets sont analysés sur les 5 prochaines années du budget.

A l'issue de cette prestation, MGDIS fournit un **rapport argumenté de présentation de l'impact des projets sur les tarifs** dans le respect des objectifs fixés.

#### Formulaire de participation

Établissement

#### Imprimer ce formulaire

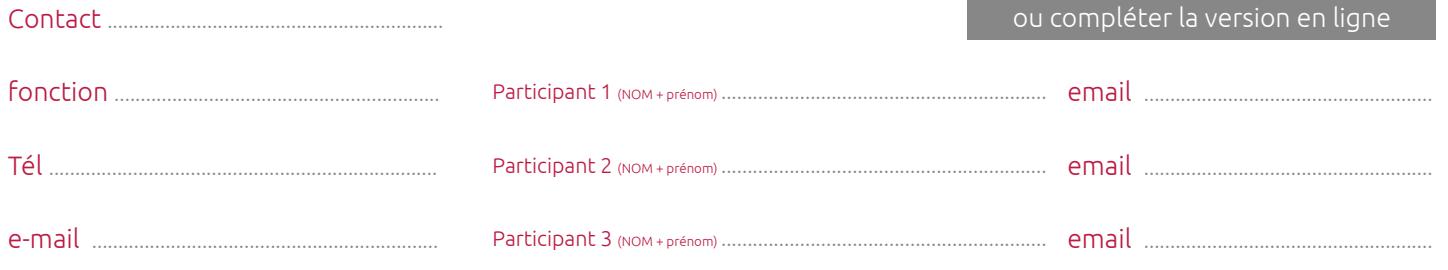

## <span id="page-18-0"></span>Thème 13 **Validons ensemble une simulation**

dans MGDIS Stratégie financière ou MGDIS EHPAD

## **1h30**

Formateur : Expert en pilotage financier des EPS et ESMS Participants : Utilisateurs MGDIS stratégie financière - MGDIS EHPAD

## 250€<sub>HT</sub>

#### Prérequis : Connaissances des finances des ESMS

#### **Contrôle des informations fondamentales**

L'accompagnement MGDIS consiste en la validation de la cohérence de la simulation posée par l'établissement. L'objectif de cette prestation est de contrôler les erreurs de saisie, les oublis et faire apparaître les incohérences en terme d'analyse financière.

Cette première étape se traduit par un contrôle des données de base.

#### **Validation des hypothèses d'évolution**

Les différentes hypothèses d'évolution sur les comptes de résultats sont validées avec l'établissement. L'ensemble des projets font également l'objet d'un contrôle (coût total, amortissement, financements …).

Enfin, une analyse des grandeurs bilancielles, des équilibres de fonctionnement et des ratios d'analyse est faite (Exploitation, investissement et endettement).

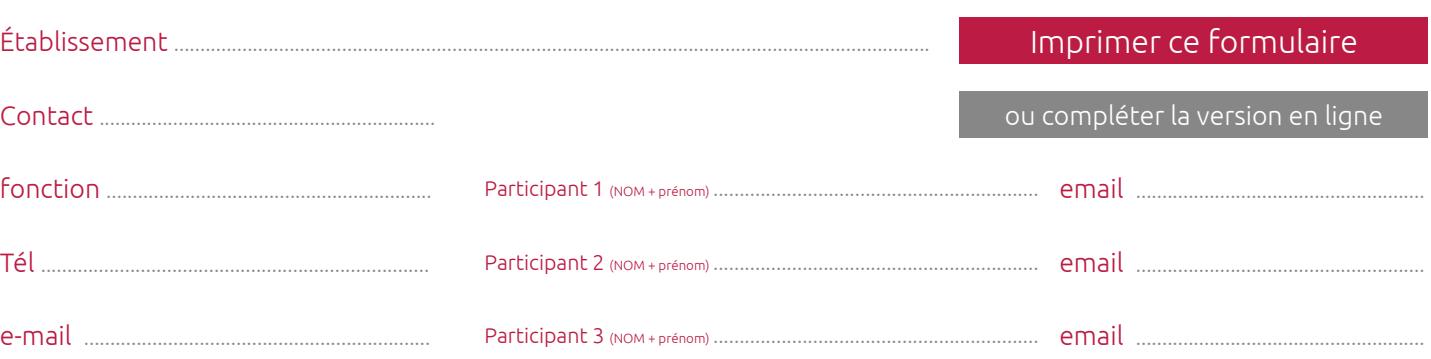

850€<sub>HT</sub>

## <span id="page-19-0"></span>Thème 14 **Comparez votre situation financière**

avec d'autres établissements

### **1 journée** à distance

Formateur : Expert en pilotage financier des EPS et ESMS Participants : Utilisateurs Service Benchmark Financier

#### Prérequis : Connaissances des finances hospitalières - Connaissance des finances des ESMS

MGDIS propose une analyse comparative des indicateurs financiers de votre établissement.

#### **Comparaison d'indicateurs financiers à partir d'un panel**

MGDIS fournit un rapport de benchmark sur les 3 derniers exercices disponibles (source Données comptables DGFiP) sur la base d'un panel de 10 établissements choisis par l'établissement. Cette comparaison est réalisée à partir des indicateurs d'analyse financière retenus dans Benchm@rk Financier Santé de MGDIS.

Cette prestation permet d'analyser les indicateurs répondant aux questions suivantes :

- L'établissement respecte-t-il les conditions de l'équilibre financier ?
- Quelles sont les grandeurs bilancielles de l'établissement ?
- Quelle maitrise du niveau d'endettement par l'établissement ?
- Quel est l'effort d'investissement de l'établissement ?
- Quelle est la structure d'exploitation de l'établissement ?

#### **Rapport personnalisé**

Un rapport d'analyse est remis à l'établissement. Il le positionne parmi le panel identifié selon les indicateurs retenus. Ce rapport intègre des **tableaux, graphiques et data visualisations.**

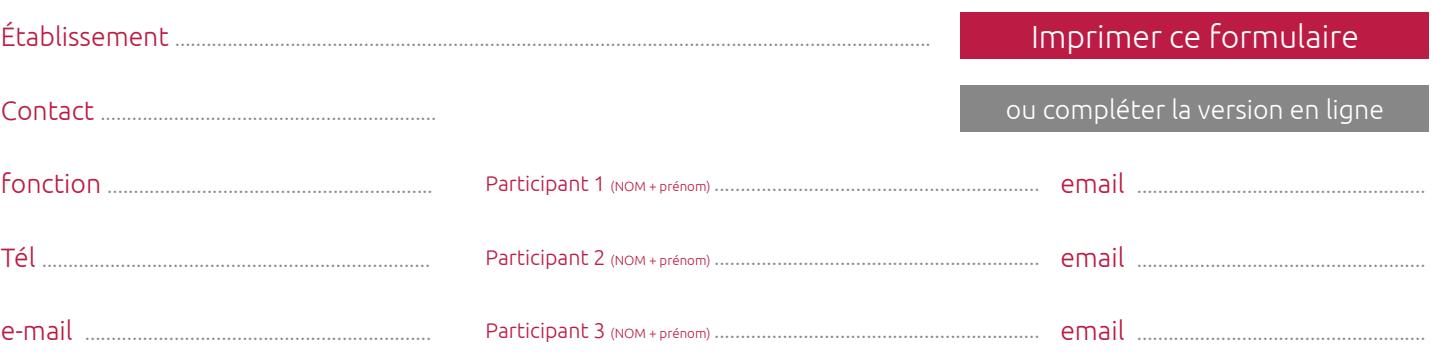

## **Pack Initiation**

Appréhendez le déroulement de saisie des informations pour la

### préparation de l'EPRD et du PGFP

**MGDIS EHPAD**

900€ нт

### **2 sessions** de 2h30

Formateur : Formateur Expert en pilotage financier des EPS et ESMS Participants : Utilisateurs MGDIS EHPAD

#### Prérequis : Connaissance des finances des ESMS

Session 1 :

- Principales fonctionnalités
- Prise en compte de l'antériorité
- Mise en place des comptes de résultats prévisionnels

#### Session 2 :

- Création des projets
- Mise en place du tableau de financement prévisionnel
- Constat des équilibres, leviers d'action et stratégie

#### Formulaire de participation

#### Établissement Contact ................................................................ fonction .............................................................. Tél .......................................................................... e-mail .................................................................. Participant 1 (NOM + prénom) .............................................................. email ....................................................... Participant 2 (NOM + prénom) .............................................................. Participant 3 (NOM + prénom) .............................................................. email ....................................................... email ....................................................... Imprimer ce formulaire ou compléter la version en ligne

## **Pack Initiation**

Appréhendez le déroulement de saisie des informations pour la

préparation de l'EPRD et du PGFP

**MGDIS Stratégie financière** 

### 2 sessions de 2h30

Formateur : Formateur Expert en pilotage financier des EPS et ESMS Participants : Utilisateurs MGDIS Stratégie financière

#### Prérequis : Connaissances des finances hospitalières

Session 1:

- · Principales fonctionnalités
- · Prise en compte de l'antériorité
- Mise en place des comptes de résultats prévisionnels  $\bullet$

#### Session 2:

- · Création des projets
- · Mise en place du tableau de financement prévisionnel
- · Constat des équilibres, leviers d'action et stratégie

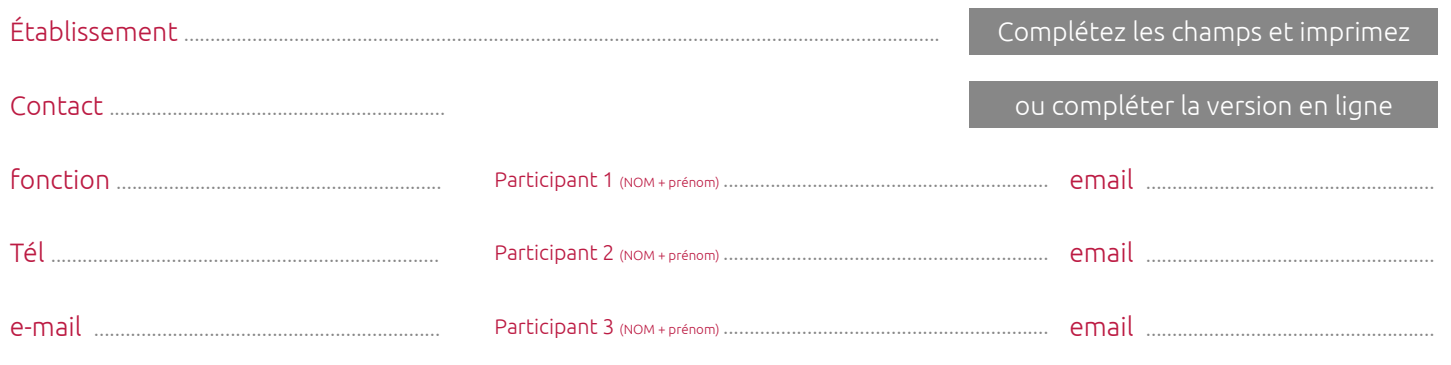

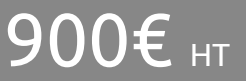

## **Pack Perfectionnement**

Actualisez et approfondissez vos connaissances

**MGDIS EHPAD** 

## 2 sessions de 1h30

Formateur : Formateur Expert en pilotage financier des EPS et ESMS Participants : Utilisateurs MGDIS EHPAD

#### Prérequis : Connaissance des finances des ESMS

Session 1:

- · Diagnostic des compétences,
- Travail sur les axes d'améliorations  $\bullet$

#### Session 2:

- Appropriation des nouveautés  $\bullet$
- Validation des acquis (quiz)

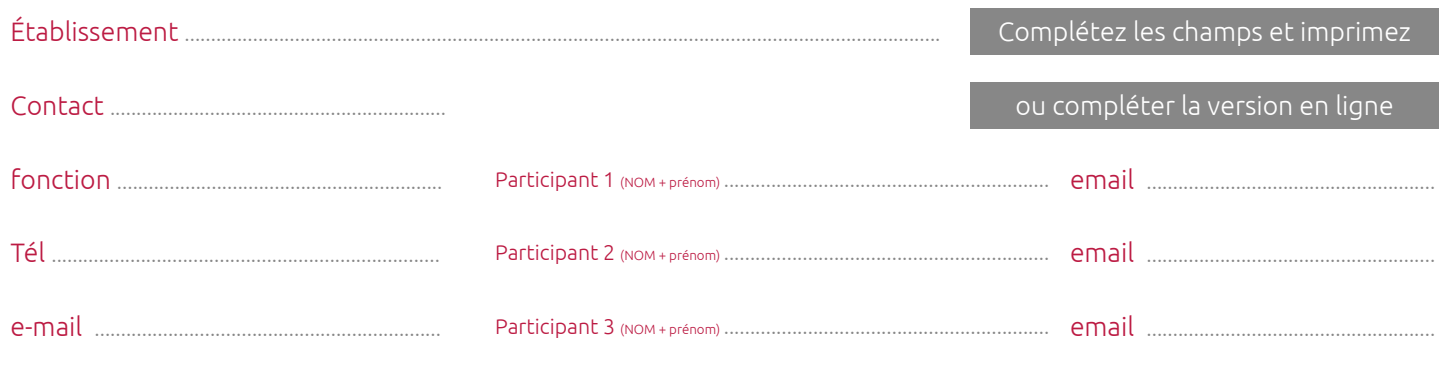

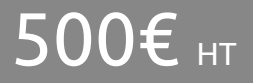

## **Pack Perfectionnement**

Actualisez et approfondissez vos connaissances

#### **MGDIS Stratégie Financière**

## 2 sessions de 1h30

Formateur : Formateur Expert en pilotage financier des EPS et ESMS Participants : Utilisateurs MGDIS Stratégie Financière

## 500€ HT

#### Prérequis : Connaissances des finances hospitalières

Session 1:

- Diagnostic des compétences,  $\bullet$  .
- Travail sur les axes d'améliorations

#### Session 2:

- Appropriation des nouveautés
- Validation des acquis (quiz)

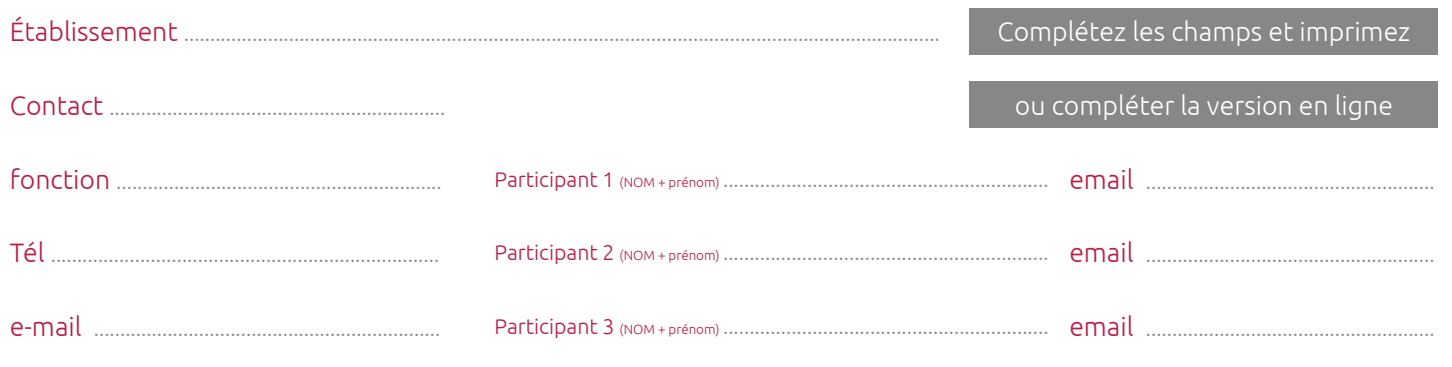